### SDR FORMAT, CONTENTS, AND ALGORITHMS

This section provides an SDR Data Format Table that lists each parameter in the SDR, an SDR Parameter Table that defines each parameter, an SDR Algorithm Table that describes the algorithm used to produce each parameter, and tables of the Altimeter Constants and the Radiometer Algorithm and Constants.

--- return to the Data Handbook ---

#### 1.0 SDR Data Format Table

Each SDR includes a header and multiple data records.

The file name has the form:  $"sdryyddd_hh_mm_ss_xxxxx.dat"$  where  $xxxxx = number_of_records$ .

The first line in the file is ASCII text.

The Header includes an ASCII string (42 bytes long) followed by a binary portion (744 bytes long).

Each binary Data Record is 256 bytes long. Two Quality Words define the status of the data. The two RA Status words and known flag problems are described under the Altimeter File Description

#### 1.1 SDR Data Record Format

The Gate Index contains the gate index of all ten RA frames. The index is 3 bits in length with the first frame's index starting at bit 0 (rightmost), 2nd frame starting bit position 3, etc.

| Item | Parameter                 | Units       | Bytes/Type  | Limits/Range |
|------|---------------------------|-------------|-------------|--------------|
| 1    | Frame UTC                 | Seconds     | 8 - Dbl     | 0-86400.0    |
| 2    | RA Status Mode I          | Bit Pattern | 2 - Int     | N/A          |
| 3    | RA Status Mode II         | Bit Pattern | 2 - Int     | N/A          |
| 4    | RA Quality Test Results   | Bit Pattern | 4 - Int     | N/A          |
| 5    | WVR Quality Test Results  | Bit Pattern | 4 - Int     | N/A          |
| 6    | Gate Index                | Bit Pattern | 4 - Uns Int | N/A          |
| 7    | H(1)                      | mm          | 8 - Dbl     | TBD          |
| 8    | H(2)                      | mm          | 8 - Dbl     | TBD          |
|      |                           |             |             |              |
| 16   | H(10)                     | mm          | 8 - Dbl     | TBD          |
| 17   | H_Rate                    | m/sec       | 4 - Flt     | TBD          |
| 18   | Height Word STD           | mm          | 4 - Flt     | TBD          |
| 19   | FM Crosstalk              | mm          | 4 - Flt     | TBD          |
| 20   | SWH(1)                    | m           | 4 - Flt     | 0-20         |
| 21   | SWH(2)                    | m           | 4 - Flt     | 0-20         |
|      |                           |             |             |              |
| 29   | SWH(10)                   | m           | 4 - Flt     | 0-20         |
| 30   | SWH STD                   | m           | 4 - Flt     | TBD          |
| 31   | SWH Bias (Off-nadir, SWH) | m           | 4 - Flt     | TBD          |
| 32   | AGC(1)                    | dB          | 4 - Flt     | 0-64         |

| 33 | AGC(2)                      | dB    | 4 - Flt | 0-64 |
|----|-----------------------------|-------|---------|------|
|    |                             |       |         |      |
| 41 | AGC(10)                     | dB    | 4 - Flt | 0-64 |
| 42 | AGC STD                     | dB    | 4 - Flt | 0-64 |
| 43 | AGC Temperature Correction  | dB    | 4 - Flt | TBD  |
| 44 | Delta AGC Height            | dB    | 4 - Flt | TBD  |
| 45 | AGC Correction for Attitude | dB    | 4 - Flt | TBD  |
| 46 | Attitude Wave Height Bias   | mm    | 4 - Flt | TBD  |
| 47 | Off-nadir Angle             | deg   | 4 - Flt | 0-5  |
| 48 | Backscatter Coefficient     | dB    | 4 - Flt | TBD  |
| 49 | Path Delay                  | cm    | 4 - Flt | TBD  |
| 50 | 22 GHz Brightness Temp      | K     | 4 - Flt | TBD  |
| 51 | 37 GHz Brightness Temp      | K     | 4 - Flt | TBD  |
| 52 | Average VATT                | volt  | 4 - Flt | 0-2  |
| 53 | Fitted VATT                 | volt  | 4 - Flt | 0-2  |
| 54 | Receiver Temperature        | deg C | 4 - Flt | TBD  |

Return to the <u>beginning</u>

# 1.2 Quality Word Format

# Quality Word #1

| Data Element<br>Identifier<br>(bit) | Data Description         | Туре | Units of<br>Measure | Limits/<br>Range | Size (bits) |
|-------------------------------------|--------------------------|------|---------------------|------------------|-------------|
| 31-MSB                              | RA data frame 1 missing  | int  | N/A                 | 0,1              | 1           |
| 30                                  | RA data frame 2 missing  | int  | N/A                 | 0,1              | 1           |
| 29                                  | RA data frame 3 missing  | int  | N/A                 | 0,1              | 1           |
| 28                                  | RA data frame 4 missing  | int  | N/A                 | 0,1              | 1           |
| 27                                  | RA data frame 5 missing  | int  | N/A                 | 0,1              | 1           |
| 26                                  | RA data frame 6 missing  | int  | N/A                 | 0,1              | 1           |
| 25                                  | RA data frame 7 missing  | int  | N/A                 | 0,1              | 1           |
| 24                                  | RA data frame 8 missing  | int  | N/A                 | 0,1              | 1           |
| 23                                  | RA data frame 9 missing  | int  | N/A                 | 0,1              | 1           |
| 22                                  | RA data frame 10 missing | int  | N/A                 | 0,1              | 1           |
| 21                                  | height STD error         | int  | N/A                 | 0,1              | 1           |
| 20                                  | AGC STD error            | int  | N/A                 | 0,1              | 1           |
| 19                                  | SWH STD error            | int  | N/A                 | 0,1              | 1           |
| 18                                  | off nadir error          | int  | N/A                 | 0,1              | 1           |
| 17                                  | trs 1 temperature error  | int  | N/A                 | 0,1              | 1           |
| 16                                  | trs 2 temperature error  | int  | N/A                 | 0,1              | 1           |
| 15                                  | rcvr 1 temperature error | int  | N/A                 | 0,1              | 1           |
| 14                                  | rcvr 2 temperature error | int  | N/A                 | 0,1              | 1           |
| 13                                  | dfb temperature error    | int  | N/A                 | 0,1              | 1           |
| 12                                  | hgt bounds error         | int  | N/A                 | 0,1              | 1           |
| 11                                  | AGC bounds error         | int  | N/A                 | 0,1              | 1           |

| 10    | SWH bounds error       | int | N/A | 0,1 | 1 |
|-------|------------------------|-----|-----|-----|---|
| 9     | rate error             | int | N/A | 0,1 | 1 |
| 8     | spare                  | int | N/A | 0   | 1 |
| 7     | no smoothed VATT       | int | N/A | 0,1 | 1 |
| 6     | VATT estimate error    | int | N/A | 0,1 | 1 |
| 5     | rcvr temperature error | int | N/A | 0,1 | 1 |
| 4     | backscatter error      | int | N/A | 0,1 | 1 |
| 3     | RA not in fine track   | int | N/A | 0,1 | 1 |
| 2     | record is zero filled  | int | N/A | 0,1 | 1 |
| 1     | spare                  | int | N/A | 0   | 1 |
| 0-LSB | spare                  | int | N/A | 0   | 1 |

# Quality Word #2

Note: A value of 1 in bit 31 signifies either a configuration change, the RA is not in the fine track mode, or an error has occurred.

| Data Element<br>Identifier | Data Description          | Туре | Units of<br>Measure | Limits/<br>Range | Size (bits) |
|----------------------------|---------------------------|------|---------------------|------------------|-------------|
| 31-MSB                     | RA configuration changed  | int  | N/A                 | 0,1              | 1           |
| 30                         | 0 - RA #1; 1 - RA #2      | int  | N/A                 | 0,1              | 1           |
| 29                         | 0 - SSPA #1; 1 - SSPA #2  | int  | N/A                 | 0,1              | 1           |
| 28                         | spare                     | int  | N/A                 | 0                | 1           |
| 27                         | spare                     | int  | N/A                 | 0                | 1           |
| 26                         | spare                     | int  | N/A                 | 0                | 1           |
| 25                         | spare                     | int  | N/A                 | 0                | 1           |
| 24                         | spare                     | int  | N/A                 | 0                | 1           |
| 23                         | spare                     | int  | N/A                 | 0                | 1           |
| 22                         | spare                     | int  | N/A                 | 0                | 1           |
| 21                         | spare                     | int  | N/A                 | 0                | 1           |
| 20                         | spare                     | int  | N/A                 | 0                | 1           |
| 19                         | spare                     | int  | N/A                 | 0                | 1           |
| 18                         | spare                     | int  | N/A                 | 0                | 1           |
| 17                         | spare                     | int  | N/A                 | 0                | 1           |
| 16                         | spare                     | int  | N/A                 | 0                | 1           |
| 15                         | 22 GHz temp out of bounds | int  | N/A                 | 0,1              | 1           |
| 14                         | 37 GHz temp out of bounds | int  | N/A                 | 0,1              | 1           |
| 13                         | possible rain             | int  | N/A                 | 0,1              | 1           |
| 12                         | probable rain             | int  | N/A                 | 0,1              | 1           |
| 11                         | land contamination        | int  | N/A                 | 0,1              | 1           |
| 10                         | sun glint                 | int  | N/A                 | 0,1              | 1           |
| 9                          | WVR latch up              | int  | N/A                 | 0,1              | 1           |
| 8                          | WVR interpolated          | int  | N/A                 | 0,1              | 1           |
| 7                          | WVR data missing          | int  | N/A                 | 0,1              | 1           |
| 6                          | spare                     | int  | N/A                 | 0                | 1           |
| 5                          | spare                     | int  | N/A                 | 0                | 1           |
| 4                          | spare                     | int  | N/A                 | 0                | 1           |

| 3     | spare | int | N/A | 0 | 1 |
|-------|-------|-----|-----|---|---|
| 2     | spare | int | N/A | 0 | 1 |
| 1     | spare | int | N/A | 0 | 1 |
| 0-LSB | spare | int | N/A | 0 | 1 |

Return to the <u>beginning</u>

### 1.3 SDR Header Format

The Generic File Header is a '\n' terminated ASCII string. All fields after the Generic File Header are binary. Note: Item 2 (Filename) appears in the form "sdryyddd $hh\m$ ssxxxxdat" where xxxx = number\_of\_records.

| Item | Parameter                                                     | Units             | Bytes/Type  | Limits/Range    |
|------|---------------------------------------------------------------|-------------------|-------------|-----------------|
| 1    | Generic File Header                                           | N/A               | 42 - Char[] | N/A             |
| 2    | Filename                                                      | Filename          | 40 - Char[] | Legal UNIX name |
| 3    | Number of SDR Records                                         | Record number     | 4 - Int     | 0-62449         |
| 4    | Start Time Year<br>(time of 1st RA data sample)               | Year              | 4 - Int     | 00-99           |
| 5    | Start Time Day of Year (time of 1st RA data sample)           | Day of Year       | 4 - Int     | 1-366           |
| 6    | Start Time Hour<br>(time of 1st RA data sample)               | Hour              | 4 - Int     | 0-23            |
| 7    | Start Time Minutes<br>(time of 1st RA data sample)            | Minutes           | 4 - Int     | 0-59            |
| 8    | Start Time Seconds<br>(time of 1st RA data sample)            | Seconds           | 4 - Int     | 0-59            |
| 9    | SDR Start UTC                                                 | Seconds           | 8-Dbl       | 0-86400.0       |
| 10   | SDR Stop UTC                                                  | Seconds           | 8 - Dbl     | 0-86400.0       |
| 11   | Number of CAL Mode Ops                                        | N/A               | 4 - Int     | 0-15            |
| 12   | Height Calibration Bias                                       | mm                | 4 - Flt     | 0.0             |
| 13   | AGC Calibration Bias                                          | dB                | 4 - Flt     | 0.0             |
| 14   | Waveform Sampler Gate<br>Calibration (1-64)                   | 0.0001 (no units) | 256 - Flt   | 0-2             |
| 15   | Waveform sampler Gate<br>Calibration from Cal Table<br>(1-64) | 0.0001 (no units) | 256 - Flt   | 0-2             |
| 16   | Altitude Bias (initial)                                       | km                | 4 - Flt     | E3              |
| 17   | Altitude Bias based on S/C CG                                 | mm                | 4 - Flt     | 0-10E4          |
| 18   | Time Bias (Initial)                                           | Seconds           | 4 - Flt     | +/-0.1          |
| 19   | AGC Bias (Initial)                                            | dB                | 4 - Flt     | TBD             |
| 20   | UTC Year<br>(scc file time for VTCW to UTC<br>conversion)     | years             | 4 - Int     | 00-99           |
| 21   | UTC Day (scc file time for VTCW to UTC conversion)            | days              | 4 - Int     | 1-366           |
| 22   | PAD                                                           | N/A               | 4 - Char    | N/A             |
| 23   | UTC Seconds<br>(scc file time for VTCW to UTC<br>conversion)  | seconds           | 8 - Dbl     | 0-86400.0       |

| 24 | VTCW Value                                   | ticks             | 8 - Dbl | N/A          |  |
|----|----------------------------------------------|-------------------|---------|--------------|--|
| 25 | Ratio                                        | sec per VTCW tick | 8 - Dbl | N/A          |  |
| 26 | Velocity of Light                            | m/sec             | 8- Dbl  | 2.99792458E8 |  |
| 27 | AGC Limit Upper Bound                        | dB                | 4 - Flt | 0-64         |  |
| 28 | AGC Limit Lower Bound                        | dB                | 4 - Flt | 0-64         |  |
| 29 | H Limit Upper Bound                          | km                | 4 - Flt | 825.0        |  |
| 30 | H Limit Lower Bound                          | km                | 4 - Flt | 775.0        |  |
| 31 | Hgt Rate Limit                               | m/sec             | 4-Flt   | 40.0         |  |
| 32 | Off- Nadir Upper Bound                       | deg               | 4 - Flt | 0-0.8        |  |
| 33 | SWH Limit Upper Bound                        | m                 | 4 - Flt | 0-20         |  |
| 34 | SWH Limit Lower Bound                        | m                 | 4 - Flt | 0-20         |  |
| 35 | Rcvr Temp Upper Bound                        | deg C             | 4 - Flt | 50.0         |  |
| 36 | Rcvr Temp Lower Bound                        | deg C             | 4 - Flt | 10.0         |  |
| 37 | Rad Temp 22 GHz Lower Limit                  | K                 | 2 - Int | 105 (TOPEX)  |  |
| 38 | Rad Temp 22 GHz Upper Limit                  | K                 | 2 - Int | 240 (TOPEX)  |  |
| 39 | Rad Temp 37 GHz Lower Limit                  | K                 | 2 - Int | 130 (TOPEX)  |  |
| 40 | Rad Temp 37 GHz Upper Limit                  | K                 | 2 - Int | 260 (TOPEX)  |  |
| 41 | Possible Rain Lower Limit (37 GHz)           | K                 | 2 - Int | 200 (TOPEX)  |  |
| 42 | Possible Rain Upper Limit (37 GHz)           | K                 | 2 - Int | 230 (TOPEX)  |  |
| 43 | Probable Rain Limits (37 GHz)<br>Lower Limit | K                 | 2 - Int | 230 (TOPEX)  |  |
| 44 | Probable Rain Limits (37 GHz)<br>Upper Limit | K                 | 2 - Int | 260 (TOPEX)  |  |
| 45 | Land Contamination - Lower<br>Limit          | K                 | 2 - Int | 260          |  |
| 46 | Sun Glint - Lower Limit                      | K                 | 2 - Int | 300          |  |
| 47 | AGC STD Reason Limit                         | dB                | 4 - Flt | TBD          |  |
| 48 | Height Word STD Reason Limit                 | mm                | 4 - Flt | TBD          |  |
| 49 | Height Rate STD Reason Limit                 | m/sec             | 4 - Flt | TBD          |  |
| 50 | SWH STD Reason Limit                         | m                 | 4 - Flt | TBD          |  |
| 51 | Rcvr Cal Temp                                | deg C             | 4- Flt  | TBD          |  |

# 2.0 SDR Parameter Definition Table

| Item   | Parameter        | Definition                                                                                      |
|--------|------------------|-------------------------------------------------------------------------------------------------|
| 2      | RA Status Mode I | See RA Status Mode I Table.                                                                     |
| 3      | RA Stat. Mode II | See RA Status Mode II Table.                                                                    |
| 4      | Quality Word I   | See Quality Word I Table.                                                                       |
| 5      | Quality Word II  | See Quality Word II Table.                                                                      |
| 6      | Gate Index       | The Gate Index contains the gate index of all 10 RA frames                                      |
| 7 - 16 | H(1) - H(10)     | Sea surface height determined on-board the spacecraft at a 10 per second rate (no corrections). |
| 17     | H_Rate           | Height rate averaged at 1 per second rate (no corrections).                                     |

| 18    | Height Word STD                  | Standard deviation from a linear fit to the 10 per second sea height values. Only non-rejected values are used with a minimum of 6 points required.                                                               |
|-------|----------------------------------|----------------------------------------------------------------------------------------------------|
| 19    | FM Crosstalk                     | The computed FM Crosstalk correction for the height data - see the CalValDR Algorithm Table.                                                                                                    |
| 20-29 | SWH(1)-SWH(10)                   | Significant Wave Height determined on board the spacecraft at a 10 per second rate (no corrections).                                                                                                    |
| 30    | SWH STD                          | Standard deviation of the 10 per second SWH values.                                                                                                    |
| 31    | SWH Bias                         | The computed attitude/SWH correction for the SWH - see the CalValDR Algoritm Table.                                                                                                    |
| 32-41 | AGC(1) - AGC(10)                 | Automatic Gain Control determined on board the spacecraft at a 10 per second rate.                                                                                                    |
| 42    | AGC STD                          | Standard deviation of the 10 per second automatic gain control values. Only non-rejected values with a minimum of 6 good points required.                                                                         |
| 43    | AGC Temperature<br>Correction    | The measured temperature of the altimeter receiver is used to derive this correction to the AGC for receiver gain changes.                                                                                        |
| 44    | Delta AGC Height                 | Computed delta height correction for the AGC - see the CalValDR Algorithm Table.                                                                                                    |
| 45    | AGC Correction for Attitude      | Computed correction for the AGC to account for satellite off nadir angle see the CalValDR Algorithm Table.                                                                                                    |
| 46    | Attitude Wave Height Bias        | The computed correction for the height to correct for the attitude/SWH effect see the CalValDR Algorithm Table.                                                                                                   |
| 47    | Off-nadir Angle                  | The altimeter's determination of satellite off nadir angle based on VATT see the CalValDR Algorithm Table.                                                                                                    |
| 48    | Backscatter<br>Coefficient       | Backscatter coefficient computed from AGC, applying corrections for satellite height, receiver temperature, attitude/SWH effect, onboard calibration, and prelaunch calibration see the CalValDR Algorithm Table. |
| 49    | Path Delay                       | Altimeter path delay as determined by the Water Vapor Radiometer using Ruf's Algorithm see the CalValDR Algorithm Table.                                                                                          |
| 50    | 22 GHz Brightness<br>Temperature | Brightness temperature as measured by the Water Vapor Radiometer (no corrections).                                                                                                    |
| 51    | 37 GHz Brightness<br>Temperature | Brightness temperature as determined by the Water Vapor Radiometer (no corrections).                                                                                                    |
| 52    | Average VATT                     | Voltage proportional to ATTitude - see the CalValDR Algorithm Table.                                                                                                    |
| 53    | Fitted VATT                      | Fit to the VATT - see the SDR Algorithm Table and the CAL/VAL/QC Plan.                                                                                                    |
| 54    | Receiver<br>Temperature          | The measured receiver temperature that is used to correct the AGC value.                                                                                                    |

### 3.0 SDR Algorithm Table

This table describes the processing algorithms that have been applied to produce the corrections in the SDR data fields. The Calibration Constants (constants listed in each algorithm) are in ASCII files external to the SDR program. The files are included here after this table. The Cal/Val/QC Plan describes the updating of the Calibration Constants based on prelaunch and on-orbit data. The limits are included here after the constants table.

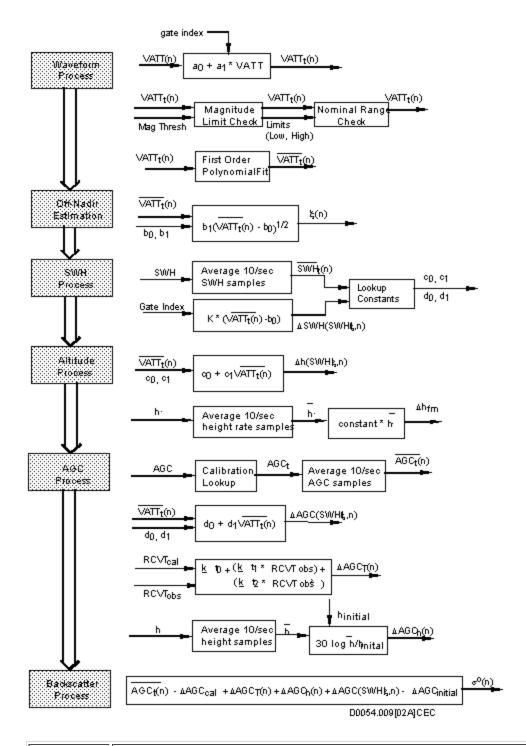

| Algorithm      | Definition                                                                                                    |
|----------------|----------------------------------------------------------------------------------------------------|
|                | The altimeter H, SWH, and AGC measurements must be corrected to account for the impact of spacecraft attitude control error. The spacecraft off-nadir attitude excursions cause the slope of the plateau region of the return waveform to decrease. The altimeter detects this change in slope and generates a parameter named Voltage proportional to ATTitude (VATT) that is the primary input to these corrections. The altimeter outputs raw VATT samples at a 10.2 Hz rate. This algorithm averages and then edits the values and then performs a first order polynomial fit to provide a smooth VATT sample at a nominal 1 Hz rate (0.98 sec interval) for later corrections. |
| Step 1 - VAI I | If the altimeter data frame is GOOD, the 10 10/sec VATT samples are averaged to produce one VATT[i] for the ith data frame. The resulting Average VATT is in the SDR record produced.                                                                                                    |

| Step 2 - Gate<br>Index<br>Correction                                                          | The VATT[i] is next normalized to account for the gate index in use. The equation is: VATT[i] = a0[gate_index] + a1[gate_index]*VATT[i]. The normalized VATT[i] is not in the SDR.                                                                                                    |
|-----------------------------------------------------------------------------------------------|----------------------------------------------------------------------------------------------------|
| Step 3 -<br>VATT[i] Rate<br>(Magnitude)<br>Test                                               | The difference between the current and proceeding VATT[i] is formed and if the magnitude exceeds a preset threshold, the current sample is not passed to the fit routine. This test discards samples caused by land, rain cells, etc. that cause an abrupt change in the waveform. The threshold is ra_limits.thr(0).                                                                                                    |
| Step 4 -<br>Nominal<br>Range Test                                                             | A test is now applied to reject all VATT[i] samples that do not fall within a nominal range (ra_limits.vatt_low to ra_limits.vatt_high. Samples that fall below the lower limit are indicative of a specular or near specular ocean return.                                                                                                    |
| Step 5 -<br>Height Rate<br>Test                                                               | A test is now applied to reject VATT[i] samples when the measured height rate is below a threshold (ra_limits.hgt_rate_limit, indicating that the measurement is unreliable due to lack of digital filter bank averaging. (NOT DONE ON GFO)                                                                                                    |
| Step 6 - Track<br>Mask Test                                                                   | A test is now applied to reject VATT[i] samples when the altimeter mode does not satisfy "fine track" criterion ( 320 MHz chirp, low variability, track algo, AGC from AGC gate, EML height error not exceeded, precision EML tracking). These masks are hard wired in the code. If the mode does not satisfy the mask, all records are zero filled. (NOT DONE ON GFO)                                                                                                    |
| Step 7 - Least<br>Squares Fit                                                                 | A first order polynomial fit routine (from the GEOSAT ICD) is now applied to the sample points that remain in order to determine Fitted_VATT[i] for each 1 sec data frame. The fitted VATT is written to the SDR record produced. The fit routine operates on a sliding 1 minute data span. The nominal case is to estimate a central value from data over +/- 30 seconds (62 VATT[i] values). Points that deviate from the linear fit by more than 3 times the standard deviation about the fit are rejected and the remaining points are fitted again. If the number of points falls below the prescribed count (15), but above 4, the fit is used and a quality flag is set. If the number of points to fit falls below 4, the fit is not used and an extrapolation using the most recent fit constants is performed. |
| Algo 2:<br>Off-Nadir<br>Angle                                                                 | The Fitted_VATT[i] is used to estimate the satellite off-nadir angle at a 1 per second rate using the algorithm: off_nadir_angle[i]= b1*SQRT(Fitted_VATT[i] - b0). The resulting off nadir angle is in the CalValDR produced. The constants are ra_constants.b0 and ra_constants.b1. If noise causes the argument of the SQRT to be negative, the off nadir angle for that frame is set to zero.                                                                                                    |
| Algo 3:<br>SWH bias<br>(Correction<br>for Attitude,<br>SWH)                                   | The Fitted_VATT[i] is used to derive a one per second satellite off-nadir angle correction to the altimeter SWH measurement. The algorithm for the SWH correction is given by: SWH_bias_attitude= K[gate_index]*(Fitted_VATT[i] - b0). The resulting SWH bias correction is in the CalValDR produced. The constants are ra_constants.b0 and ra_constants.k[gate_index]. If (Fitted_VATT[i] - b0) = 0, then SWH_bias_attitude=0.                                                                                                    |
|                                                                                               |                                                                                                    |
| Algo 4:<br>Height<br>Correction for<br>Attitude and<br>Sea State<br>(Attitude<br>Waveht Bias) | The Fitted_VATT[i] and SWH are used to derive a one per second correction to the altimeter height measurement. The algorithm for the Height correction is given by: H_bias= c0[gate_index][Corrected_SWH] +Fitted_VATT[i]*c1[gate_index][Corrected_SWH]. The resulting H bias correction is in the CalValDR produced. The Corrected_SWH is determined from the SWH by first averaging the 10 10/sec SWH values and then correcting the ave_SWH by the SWH_bias from step 3 above.                                                                                                    |
|                                                                                               |                                                                                                    |
| Algo 5:<br>AGC<br>Correction for<br>Attitude and<br>Sea State                                 | The Fitted_VATT[i] and SWH are used to derive a one per second correction to the altimeter SWH measurement. The algorithm for the Height correction is given by: AGC_bias= d0[gate_index][Corrected_SWH] +Fitted_VATT[i]*d1[gate_index][Corrected_SWH] The resulting AGC bias correction is in the CalValDR produced.                                                                                                    |
| •                                                                                             |                                                                                                    |
|                                                                                               |                                                                                                    |

| Algo 6:<br>Height<br>Correction for<br>FM Crosstalk                              | A one second average of the altimeter 10/sec height rate measurements is used to derive a correction to the height measurement for the range/Doppler crosstalk effect of linear FM waveforms. The algorithm for the height correction is given by the equation: H_crosstalk_bias= (46.9/107.4)*ave_height_rate. The resulting H_crosstalk_ bias correction is in the SDR record produced.         |
|----------------------------------------------------------------------------------|----------------------------------------------------------------------------------------------------|
|                                                                                  |                                                                                                    |
| Algo 7:<br>AGC<br>Correction for<br>Height<br>Variation<br>(Delta AGC<br>Height) | A one second average of the altimeter 10/sec height measurements is used to derive a correction to the AGC for the variation in height. The algorithm for the correction is given by: AGC_height_bias= 30 log (ave_height/initial_height). The resulting AGC_height_ bias correction is in the SDR record produced.                                                                               |
|                                                                                  |                                                                                                    |
| Algo 8:<br>AGC<br>Correction for<br>Receiver<br>Temp                             | The measured temperature of the altimeter receiver is used to derive a correction to the AGC for receiver gain changes. The algorithm for the correction is given by: AGC_temperature_correction= k_t0+(k_t1*Rcvr_T)+(k_t2*Rcvr_T**2). The resulting correction: AGC Temperature_Correction is in the SDR record produced. The default receiver temperature is defined in the ra_constants table. |
|                                                                                  |                                                                                                    |
| Algo 9:<br>AGC<br>Calibration<br>Lookup                                          | A long term AGC drift correction, AGC_cal_bias, is derived by off-line analysis of altimeter calibrate mode data. The correction is included in the SDR header.                                                                                                    |
|                                                                                  |                                                                                                    |
| Algo 10:<br>AGC Initial<br>Offset                                                | An initial offset is selected during ground testing to convert AGC measurements to backscatter coefficient measurements. The correction is included in the SDR header.                                                                                                    |
|                                                                                  |                                                                                                    |
| Algo 11:<br>ave_AGC                                                              | A frame of 10 10/sec AGC values is averaged to produce ave_AGC at a one per second rate.                                                                                                    |
|                                                                                  |                                                                                                    |
| Algo 12:<br>Backscattr<br>Coefficient                                            | The backscatter coefficient is computed using the algorithm:  Backscatter coefficient= ave_AGC - AGC_cal_bias + AGC_temperature_correction  + AGC_height_bias + AGC_attitude_bias - AGC_initial_offset and written into the CalValDR produced.                                                                                                    |

### **3.1 Altimeter Constants**

Note that there are 4 different altimeter configurations: ra1/sspa1, ra1/sspa2, ra2/sspa1, and ra2/sspa2. The pre-launch constants for all four configurations are set as noted in the table below.

|               |                    | SDR Correction Constants |           |          |         |          |         |
|---------------|--------------------|--------------------------|-----------|----------|---------|----------|---------|
| Gate<br>Index | H-1/3 Range        | c0                       | c1        | d0       | d1      | a0       | a1      |
| 1             | <.625              | 10.45463                 | -6.45929  | -6.94208 | 6.33180 |          |         |
| 1             | .625 to .9375      | 11.00605                 | -6.80099  | -6.95484 | 6.34192 | -0.00076 | 1.00043 |
| 1             | >.9375             | 11.85432                 | -7.31417  | -6.94917 | 6.33611 |          |         |
|               |                    |                          |           |          |         |          |         |
| 2             | <1.79688           | 13.42933                 | -8.31773  | -6.92383 | 6.32317 |          |         |
| 2             | 1.79688 to 2.42188 | 16.33199                 | -10.11647 | -6.91872 | 6.31642 | -0.00596 | 1.00333 |

| 2 | >2.42188           | 19.62077  | -12.17858 | -6.93596 | 6.32775 |          |         |
|---|--------------------|-----------|-----------|----------|---------|----------|---------|
|   |                    |           |           |          |         |          |         |
| 3 | <4.21875           | 27.17765  | -16.94702 | -6.85119 | 6.27887 |          |         |
| 3 | 4.21875 to 5.39063 | 32.68521  | -20.48797 | -6.86089 | 6.28241 | -0.02259 | 1.01274 |
| 3 | >5.39063           | 38.76554  | -24.40598 | -6.88596 | 6.29777 |          |         |
|   |                    |           |           |          |         |          |         |
| 4 | <8.98438           | 51.40449  | -32.83095 | -6.67721 | 6.17054 |          |         |
| 4 | 8.98438 to 11.5625 | 64.14288  | -41.48602 | -6.71310 | 6.18890 | -0.06190 | 1.03602 |
| 4 | >11.5625           | 77.35845  | -50.72013 | -6.75978 | 6.21537 |          |         |
|   |                    |           |           |          |         |          |         |
| 5 | <17.10938          | 97.06467  | -66.76093 | -6.45979 | 6.01777 |          |         |
| 5 | >=17.10938         | 113.59410 | -79.80987 | -6.50140 | 6.03712 | -0.12730 | 1.07908 |

```
b0 = 1.1419
b1 = 0.8747
number_VATT_pt = 62
good_pt_thres = 62
min_VATT_samples = 30
h_{initial} = -0.019893 \text{ mm}
                                    This parameter changed 25 Feb 00
AGC_initial = 33.0 \, dB 31.86 dB
k = \{\ 0.0\ 0.0\ 0.0\ 0.0\ 0.0 \}
default\_recv\_temp = 30.0
g0 = 46.38069
g1 = 107.4
trs_1_coeff = 0.2
trs_2_coeff = 0.2
recv1\_coeff = 0.2
recv2\_coeff = 0.2
dfb\_coeff = 0.2
recv_1 k_t0 = 3.6191 -5.5301
                                  Note: These parameters were changed on 25 Feb 00
recv_1 k_t1 = -0.0865 0.1323
                                 for both pdp_ra1_ssp a1 and pdp_ra1_ssp a2
recv_1 k_t2 = 0.0
                        0.0
recv_1 cal_temp = 41.8
recv_2 k_t0 = 1.8282
recv_2 k_t1 = -0.0436
recv_2 k_t2 = 0.0
recv_2 cal_{temp} = 41.9
```

### Altimeter limits table -----

Note: The format of the data is very critical. There must be a space between each label or number.

#### For example:

pd\_a0 = 123.45 is correct pd\_a0=123.4 is incorrect and will be ignored

Document Last Changed: June 12, 1998, Changed by: Ball

```
agc\_upper\_bound = 64.0
agc\_lower\_bound = 0.1
hgt\_upper\_bound = 825.0 \text{ km}
hgt\_lower\_bound = 775.0 km
off_nadir_upper_bound = 0.8
swh\_lower\_bound = 0.01 m
swh\_upper\_bound = 20.00 m
rcvr\_temp\_upper\_bound = 50.0
rcvr\_temp\_lower\_bound = 10.0
vatt_low = 1.0
vatt_high = 2.2
agc\_reason = 10.0
hgt\_word\_reason = 50.0
hgt_rate_reason = 200.0
swh_reason = 5.0
rcv_cal_temp = 20.0
trs_1_low_limit = 10.0
trs_1 = 50.0
trs_2_low_limit = 10.0
trs_2_high_limit = 50.0
recv_temp_1_low_limit = 10.0
recv_temp_1_high_limit = 50.0
recv_temp_2_low_limit = 10.0
recv_temp_2_high_limit = 50.0
dfb_temp_low_limit = 10.0
dfb\_temp\_high\_limit = 50.0
thr0 = 0.15
hgt_rate_limit = 40.0
range_correct_low = { 0.62500 1.79688 4.21875 8.98438 17.10938 }
range_correct_high = { 0.93750 2.42188 5.39063 11.5625 17.10938 }
bck_scat_low = 7.0
bck_scat_high = 14.0
```

3.2 Radiometer Algorithm and Constants

GEOSAT Follow-On Water Vapor Radiometer Path Delay Retrieval Algorithm

> Christopher S. Ruf The Pennsylvania State University Version 16 May 1995

#### **BACKGROUND:**

The wet tropospheric path delay correction to the altimeter range measurement (henceforth referred to as the path delay) can be expressed to first order as a linear combination of the WVR brightness temperatures

(1) 
$$PD = c0\_global + c1\_global*TB22 + c2\_global*TB37$$

where PD is the path delay and TBff is the brightness temperature at frequency ff. The retrieval coefficients ci,global are found by regression analysis using a large set of radiosonde profiles of the atmosphere. The residual error in this regression fit is improved by stratifying the database into subsets of the path delay and the cloud liquid water content. The cloud liquid water content, LIQ, is also estimated by a linear combination of TBs

(2) 
$$LIQ = c0_{liq} + c1_{liq}*TB22 + c2_{liq}*TB37$$

where the retrieval coefficients ci,liq are found by regression analysis of a large ensemble of radiosonde profiles, similar to the above coefficients. The retrieval coefficients can be expanded into sub-groups appropriate for different ranges of the path delay and liquid. The stratified path delay retrieval then becomes

(3) 
$$PD2 = c0(PD,LIQ) + c1(PD,LIQ)*TB22 + c2(PD,LIQ)*TB37$$

where PD is a first guess at the path delay (made by using (1) with coefficients ci\_global derived from a global distribution of path delays), LIQ is the liquid water estimate made using (2), and the coefficients ci(j,k) are derived from appropriate subsets of distributions of the path delay and liquid water content. The residual error in this stratified regression fit can be further improved slightly, and the dependence of the bias in the fit on ocean surface wind speed can be reduced significantly, by removing the windspeed dependent bias

(4) 
$$PD3 = PD2 + \ddot{e}PD(WS)$$

where ëPD is a tabulated list of PD bias corrections vs. windspeed, WS. WS is determined from å0, the normalized radar cross section measured by the radar altimeter via a look-up table.

### **SOFTWARE IMPLEMENTATION:**

A number of tables of retrieval coefficients are needed in order to implement this algorithm. The values for  $ci\_global$  and  $ci\_liq$  and for ci(j,k) are given below. The index i=0,1,2 represents the offset, TB22, and TB37 coefficients, respectively. The index j=1,2,3,4 represents the path delay stratification, where

```
j = 1 for 0 \le PD < 10 cm

j = 2 for 10 \le PD < 20 cm

j = 3 for 20 \le PD < 30 cm

j = 4 for 30 \le PD cm
```

and the index k = 1 or 2 represents the liquid stratification, where

```
k = 1 for 0 \le LIQ \le 100 microns (i.e. clear skies)

k = 2 for 100 \le LIQ microns (i.e. cloudy skies)
```

A table of windspeed dependent path delay bias corrections, ëPD in (4), is also given below. This table has 7 entries, for the windspeed ranges

```
\begin{array}{lll} 1 & & \text{for } 0 <= \text{WS} < 7 \text{ m/s} \\ 2 & & \text{for } 7 <= \text{WS} < 10 \text{ m/s} \\ 3 & & \text{for } 10 <= \text{WS} < 13 \text{ m/s} \\ 4 & & \text{for } 13 <= \text{WS} < 16 \text{ m/s} \\ 5 & & \text{for } 16 <= \text{WS} < 19 \text{ m/s} \\ 6 & & \text{for } 19 <= \text{WS} < 22 \text{ m/s} \end{array}
```

7 for 
$$22 \leq WS$$

Finally, a look-up table relating altimeter  $^{\circ}$ 0 to WS is provided. This table is extracted from Witter and Chelton, J. Geophys. Res., 96, 8853-8860, 1991. In using this look-up table, extrapolation beyond the values listed for  $^{\circ}$ 0 is as follows: for  $^{\circ}$ 0>19.6 dB assume WS=0 and for  $^{\circ}$ 0<7.0 dB assume WS>=22 m/s. Weighted averaging of the path delay will be used to smooth the behavior of PD2 at the transition points in the stratification with respect to path delay. No weighted averaging is used for the cloud liquid stratification or for the windspeed dependent bias correction. Let PD be the value retrieved by (1) and LIQ be the value retrieved by (2). There are two different cases to consider in the weighted average. If either PD >= 35 cm or PD < 5 cm, then the value for PD2 given by (3) is exact. Otherwise, define PDL as the odd multiple of 5 below or equal to PD and PDU as (PDL + 10). A weighted average of the PD2 values returned by (3) using the PDL and the PDU stratification levels is used, as defined by

(5) 
$$PD2 = PD2L + ((PD2U-PD2L)/10)*(PD - PDL)$$

where PD2L = PD2(PDL,LIQ) and PD2U = PD2(PDU,LIQ). Finally, the windspeed dependent bias correction is made, according to (4), and PD3 is the final path delay correction.

### **TABLES:**

The following tables list the values needed to implement this algorithm.

### **RESIDUAL ERROR ANALYSIS:**

The quality of fit between this PD retrieval and the true PD is determined using an ensemble of 29,172 radiosonde atmospheric profiles from 28 open ocean launch sites distributed over the globe during 1992-1994. The RMS difference between the retrieved and true PD, assuming no noise in the TBs or in å0, is 0.64 cm. This is the intrinsic error in the algorithm. The RMS error, assuming realistic errors of +/-1.0 K in the TBs and +/-0.5 dB in å0, is 0.77 cm.

#### GFO WVR WET PATH DELAY RETRIEVAL ALGORITHM COEFFICIENTS:

Table 1. Global and stratified PD and Liquid from TB

| Bin                 | c0        | c1     | c2     |
|---------------------|-----------|--------|--------|
| _global             | -43.513   | 0.422  | -0.090 |
| _liq                | -2271.387 | -5.980 | 20.831 |
| 0<=PD<10; LIQ<100   | -25.939   | 0.281  | -0.059 |
| 10<=PD<20; LIQ<100  | -53.544   | 0.321  | 0.082  |
| 20<=PD<30; LIQ<100  | -63.882   | 0.381  | 0.081  |
| 30<=PD; LIQ<100     | -49.351   | 0.226  | 0.193  |
| 0<=PD<10; LIQ>=100  | -12.147   | 0.246  | -0.111 |
| 10<=PD<20; LIQ>=100 | -32.252   | 0.413  | -0.151 |
| 20<=PD<30; LIQ>=100 | -47.306   | 0.474  | -0.128 |
| 30<=PD; LIQ>=100    | -43.773   | 0.443  | -0.106 |

Table 2. Wind speed dependent wet path delay retrieval bias corrections

| Bin<br>(m/s) | 0-7     | 7-10    | 10-13    | 13-16    | 16-19    | 19-22    | >22      |
|--------------|---------|---------|----------|----------|----------|----------|----------|
| Bias<br>(cm) | 0.22850 | 0.03592 | -0.38714 | -0.81554 | -1.18394 | -1.35222 | -2.07217 |

Table 3. Modified Chelton-Wentz altimeter RCS vs. wind

| sig0<br>(dB) | windspeed (m/s) |
|--------------|-----------------|
|              |                 |

| 7.0   | 21.373 |
|-------|--------|
| 7.2   | 20.781 |
| 7.4   | 20.189 |
| 7.6   | 19.579 |
| 7.8   | 18.958 |
| 8.0   | 18.321 |
| 8.2   | 17.662 |
| 8.4   | 16.979 |
| 8.6   | 16.276 |
| 8.8   | 15.555 |
| 9.0   | 14.821 |
| 9.2   | 14.075 |
| 9.4   | 13.316 |
| 9.6   | 12.545 |
| 9.8   | 11.763 |
| 10.0  | 10.970 |
| 10.2  | 10.169 |
| 10.4  | 9.361  |
| 10.6  | 8.546  |
| 10.8  | 7.739  |
| 11.0  | 6.975  |
| 11.2  | 6.279  |
| 11.4  | 5.642  |
| 11.6  | 5.051  |
| 11.8  | 4.509  |
| 12.0  | 4.021  |
| 12.2  | 3.582  |
| 12.4  | 3.196  |
| 12.6  | 2.871  |
| 12.8  | 2.595  |
| 13.0  | 2.342  |
| 13.2  | 2.113  |
| 13.4  | 1.927  |
| 13.6  | 1.777  |
| 13.8  | 1.641  |
| 14.0  | 1.505  |
| 14.2  | 1.370  |
| 14.4  | 1.238  |
| 14.6  | 1.120  |
| 14.8  | 1.031  |
| 15.0  | 0.970  |
| 15.2  | 0.925  |
| 15.4  | 0.883  |
| 15.6  | 0.842  |
| 15.8  | 0.800  |
| 16.0  | 0.759  |
| - 5.5 | 3.7.57 |
|       |        |

| 16.2 | 0.718 |
|------|-------|
| 16.4 | 0.676 |
| 16.6 | 0.635 |
| 16.8 | 0.593 |
| 17.0 | 0.552 |
| 17.2 | 0.510 |
| 17.4 | 0.469 |
| 17.6 | 0.427 |
| 17.8 | 0.385 |
| 18.0 | 0.344 |
| 18.2 | 0.302 |
| 18.4 | 0.261 |
| 18.6 | 0.219 |
| 18.8 | 0.177 |
| 19.0 | 0.136 |
| 19.2 | 0.094 |
| 19.4 | 0.053 |
| 19.6 | 0.012 |